# **Workshop Weekend 2005**

Hallo liebe Linuxfreunde! …damit, warum, deshalb… mir fällt nichts ein… bitte jemand anders nachbessern!

#### **Netzwerk**

Bitte die Netzwerkkarte auf DHCP stellen!!!

Damit es keine Adresskonflikte gibt wird unser Netzwerk mit DHCP-Adressen versorgt. Ihr bekommt damit eine IP-Adresse, den Nameserver und das Default Gateway zugewiesen.

### **Downloads**

Bitte nur wenn unbedingt erforderlich eigene Download starten. Ein paar Linux-Distributionen liegen bereits hier auf Servern bereit.

- <ftp://4.0.0.1>
	- Username: lusc
	- Passwort: lusc
	- Verfügbare Images:
		- Debian Sarge
			- Netboot-Images (i386, ia64)
			- CD Images (i368, ia64, sourcen)
			- DVD Images (i386)
		- OpenSUSE 9.3
			- CD Images (i386)
			- SUPER-CD (Mini-Install ohne X-Server, nur KDE oder nur Gnome)

## **Debian/Ubuntu Spezial**

#### **/etc/apt/sources.list**

Während des Workshop-Weekends bitte die folgende Sources-List für alle Standard-Debian-Pakete verwenden. Damit werden alle Anfragen über einen apt-proxy geleitet und unsere Internetanbindung entlastet.

```
deb http://aptproxy:9999/debian/ sarge main
deb-src http://aptproxy:9999/debian/ sarge main
deb http://aptproxy:9999/security sarge/updates main
```
Zuhause müssen diese natürlich geändert werden, wie zum Beispiel:

deb http://debian.n-ix.net/debian/ sarge main

#### deb-src http://debian.n-ix.net/debian/ sarge main deb http://security.debian.org/ sarge/updates main

From: <http://lusc.de/dokuwiki/>- **LUSC - Linux User Schwabach**

Permanent link: **<http://lusc.de/dokuwiki/orga/2005/workshopweekend-readme?rev=1127166107>**

Last update: **2005/09/20 20:12**

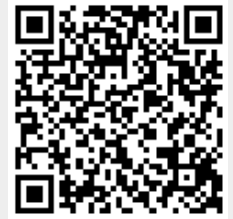